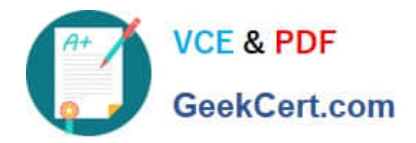

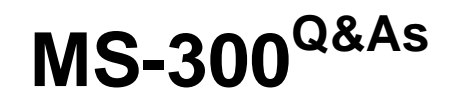

Deploying Microsoft 365 Teamwork

# **Pass Microsoft MS-300 Exam with 100% Guarantee**

Free Download Real Questions & Answers **PDF** and **VCE** file from:

**https://www.geekcert.com/ms-300.html**

100% Passing Guarantee 100% Money Back Assurance

Following Questions and Answers are all new published by Microsoft Official Exam Center

**C** Instant Download After Purchase

**83 100% Money Back Guarantee** 

- 365 Days Free Update
- 800,000+ Satisfied Customers

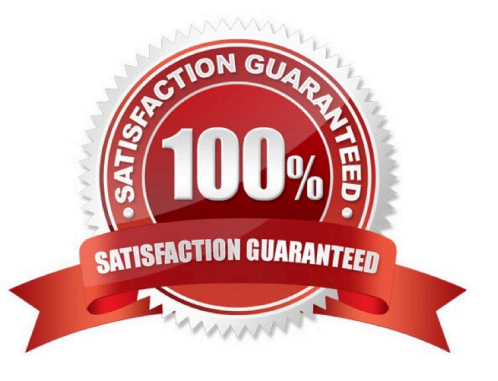

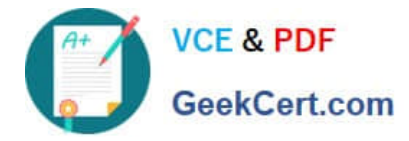

#### **QUESTION 1**

You have a Microsoft 365 subscription.

You have a distribution list named Finance.

You need to ensure that you can use Finance to create a team in Microsoft Teams.

Solution: From the Microsoft 365 admin center, you modify the distribution list.

Does this meet the goal?

A. Yes

B. No

Correct Answer: B

#### **QUESTION 2**

You have a Microsoft SharePoint Online site collection named Sales. You have an external user named GuestUser1 who has guest access to the Sales site collection.

You need to ensure that GuestUser1 can create additional subsites. The solution must use the principle of least privilege.

What is the best way to achieve the goal? More than one answer choice may achieve the goal. Select the BEST answer.

A. Add GuestUser1 to the Members group of the Sales site collection

- B. Assign a SharePoint Online Plan1 license to GuestUser1
- C. Assign GuestUser1 the SharePoint administrator role
- D. Add GuestUser1 to the Owners group of the Sales site collection

Correct Answer: D

#### **QUESTION 3**

You have a Microsoft 365 subscription.

You need to ensure that users accessing files in Microsoft SharePoint Online from an unmanaged device can only view the files in a browser.

How should you complete the command? To answer, select the appropriate options in the answer area.

NOTE: Each correct selection is worth one point.

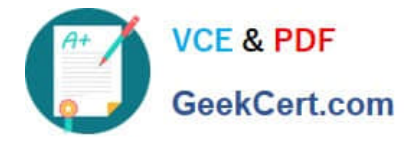

A

Hot Area:

### **Answer Area**

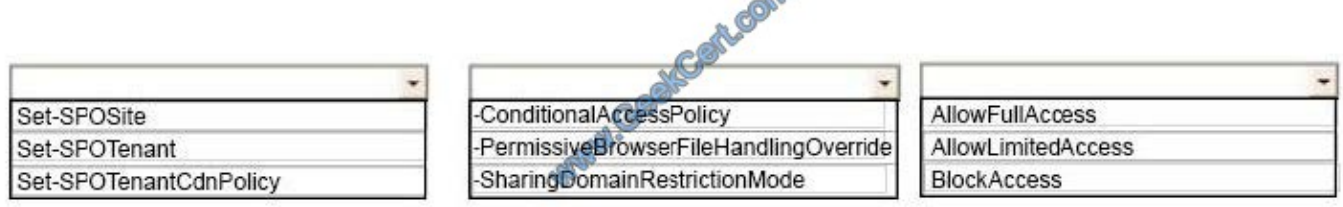

Correct Answer:

#### **Answer Area**

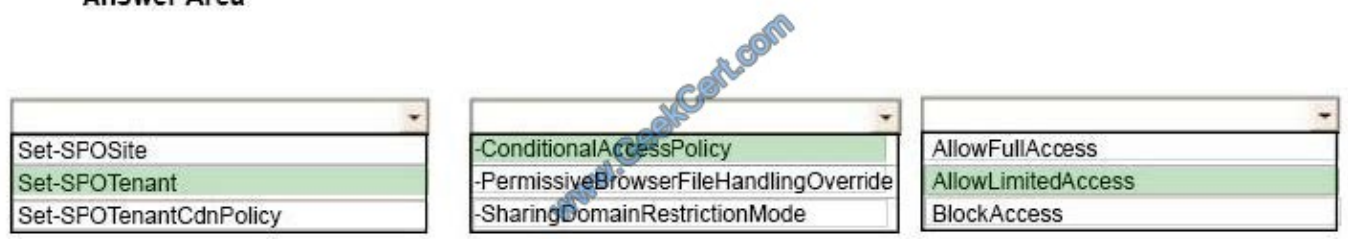

References: https://docs.microsoft.com/en-us/sharepoint/control-access-from-unmanaged-devices#limit-access-usingpowershell

### **QUESTION 4**

Your company is switching from Microsoft Skype for Business to Microsoft Teams.

You need to verify how many users in Teams are active this month, and how many Teams users were active the previous month.

Which report should you use?

- A. MoMReturingUsers(%)
- B. MoMReturningUsers
- C. Active users(%)
- D. Active users
- Correct Answer: B

References: https://docs.microsoft.com/en-us/office365/admin/usage-analytics/usage-analytics-datamodel?view=o365-worldwide

#### **QUESTION 5**

You have a Microsoft 365 subscription.

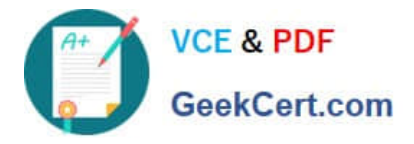

You need to prevent all users except for a user named User1 from uploading video to Microsoft Stream channels and creating Stream channels. User1 must be able to create a channel and upload video to the created channel.

Which two actions should you perform? Each correct answer presents part of the solution.

NOTE: Each correct selection is worth one point.

A. Turn on Restrict companywide channel creation and add User1 as an unrestricted user.

B. Turn on Restrict video uploads and add User1 as an unrestricted user.

C. Turn on Restrict companywide channel creation and add the Office 365 group associated to the channel as an unrestricted user.

D. Add user1 to the Office 365 group associated to the channel.

E. Turn on Restrict video uploads and add the Office 365 group associated to the channel as an unrestricted user.

Correct Answer: AB

References: https://docs.microsoft.com/en-us/stream/restrict-companywide-channels

https://docs.microsoft.com/en-us/stream/restrict-uploaders

[MS-300 VCE Dumps](https://www.geekcert.com/ms-300.html) [MS-300 Practice Test](https://www.geekcert.com/ms-300.html) [MS-300 Exam Questions](https://www.geekcert.com/ms-300.html)

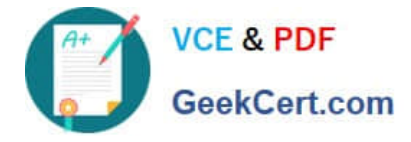

To Read the Whole Q&As, please purchase the Complete Version from Our website.

# **Try our product !**

100% Guaranteed Success 100% Money Back Guarantee 365 Days Free Update Instant Download After Purchase 24x7 Customer Support Average 99.9% Success Rate More than 800,000 Satisfied Customers Worldwide Multi-Platform capabilities - Windows, Mac, Android, iPhone, iPod, iPad, Kindle

We provide exam PDF and VCE of Cisco, Microsoft, IBM, CompTIA, Oracle and other IT Certifications. You can view Vendor list of All Certification Exams offered:

### https://www.geekcert.com/allproducts

## **Need Help**

Please provide as much detail as possible so we can best assist you. To update a previously submitted ticket:

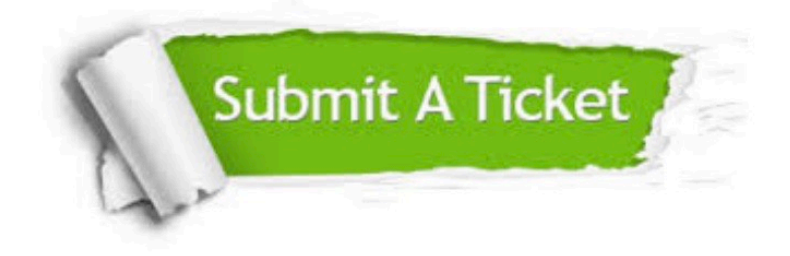

#### **One Year Free Update**

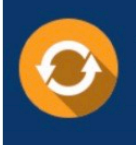

Free update is available within One fear after your purchase. After One Year, you will get 50% discounts for updating. And we are proud to .<br>poast a 24/7 efficient Customer Support system via Email

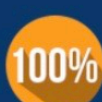

**Money Back Guarantee** 

To ensure that you are spending on quality products, we provide 100% money back guarantee for 30 days from the date of purchase

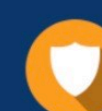

#### **Security & Privacy**

We respect customer privacy. We use McAfee's security service to provide you with utmost security for vour personal information & peace of mind.

Any charges made through this site will appear as Global Simulators Limited. All trademarks are the property of their respective owners. Copyright © geekcert, All Rights Reserved.